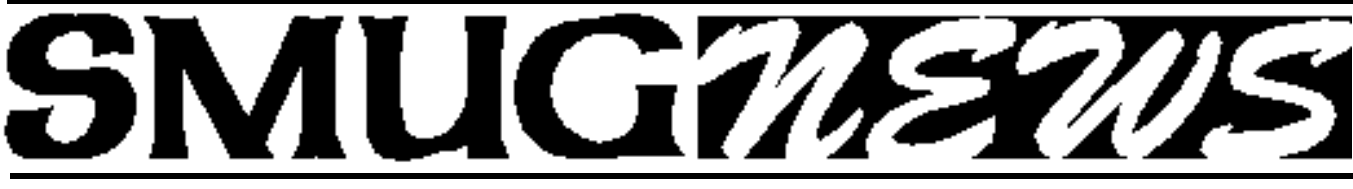

**STANFORD/PALO ALTO MACINTOSH USERS GROUP NEWSLETTER** Vol 11 No. 3 • March 2002

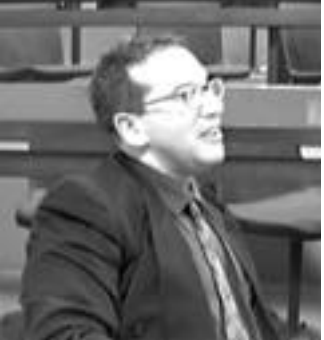

# **Meet Stewart Hersey**

Stewart Hersey is SMUG's newest Board member, filling out the term of Kathryn Johnston, who is leaving for Japan. Ironically, Stewart has an intimate connection with Japan, its culture, and people.

Stewart is a Montreal

native and a child of professional musicians. His father was a Jazz drummer, his mother a pianist, and Stewart developed an early interest in both classical and blues guitar.

But he also developed a fascination with martial arts, judo, and karate, and as a teenager became a Canadian champion.

At McGill University, Stewart began working with Apple computers and realized their special potential for both teaching and learning.

In 1990, he traveled to Japan for his graduate research and used Macs to teach English as Second Language to his Japanese hosts. In Japan, Stewart also worked as a technical writer, developing copy for large corporations, such as Jaguar/Japan, Hitachi, and SONY. He also was named Secretary of the World Karate Federation and in competition, became Japanese all-karate champion.

Back in Montreal after graduation from McGill, Stewart met Fumie Ito, the daughter of a Japanese organic rice farmer, who was studying French. They were married in 1996 in a large mountainside ceremony in Japan. Stewart's father and grandmother flew out with his wedding present, a PowerMac 8600.

During a second extended stay in Japan, Stewart was a partner in one of the first Internet Service Providers in the country, which, of course, used Mac servers. Later, however, he "retired" from technical and academic ventures and moved to the Nagano Highlands to assist his in-laws in growing organic rice and vegetables.

After four years, Stewart and his family returned to North America and to technical pursuits. Eventually he came to California and joined Stanford as a technical writer and trainer.

Stewart is a young man with tremendous enthusiasm and energy, and we're very pleased to have him join our Board. Please introduce yourself to Stewart the next time you see him.

*-Fred Balin*

# **OS X Presentation Notes from February SMUG Meeting.**

If you were at our last meeting you were treated to, and perhaps participated in, the discussion and explanation of the many facets of Apple's new OS X/OS X10.1 operating system. The demonstrations shown on SLAC's big viewing screen were quite impressive.

Noteworthy is the fact that the whole system architecture has been changed to combine the high powered UNIX system

Continued on page 2

# **IN THIS ISSUE**

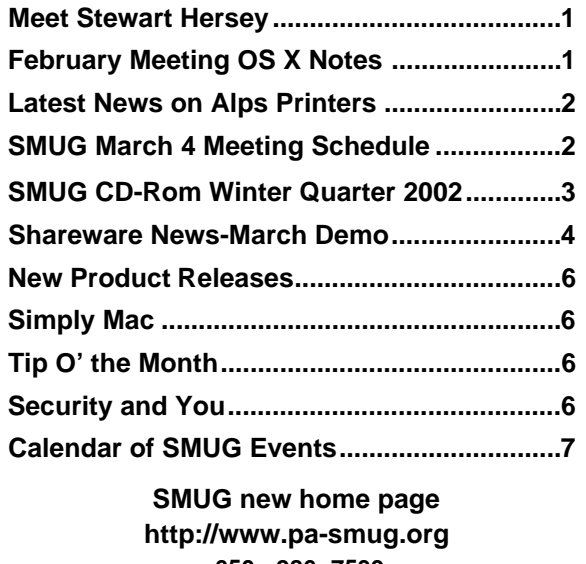

**650 - 286 -7539** 

# **Smug Contacts**

**SMUG Office**

*P.O. Box 20132 Stanford CA, 94309 650 286-7539*

**WEB Site** *http*:/www.pa-smug.org

**Club Mailing List**   $s$ *mugusergroup@yahoogroups.com* 

#### **BOARD OF DIRECTORS**

**Fred Balin,** President (650) 565-8120 fbalin@pa-smug.org

**Stewart Hersey,** Secretary **(**650) 723-7153 hersey@stanford.educ

**Tom Mathieu,** Treasurer (650) 494-7760 tmathieu@pa-smug.org

**Rob Ruether,** Director-at-Large (650) 856-7418 RobRuether@pa-smug.org

**Julia** H**uot,** Director-at-Large (408) 257-4757 jhuot@earthlink.net

#### **NON-BOARD OFFICER**

**Frank Smith,**Vice President **(**510) 477-0699 aquaman@batnet.com

## **COMMITTEES Membership**

**Ilana Braun,** Chair **(**650) 493-6197 ilanab@pa-smug.org

**Scott Spencer** Assistant stspencer@pobox.com

**NEWSLETTER Lorrie Bleiler,** Editor/Designer **(**650) 948-1400 phone and fax

**John Schipper,** Staff Writer **(**650) 493 -8048

**Phil Stephens,** Coordinator (650) 494-3390 philipstep@aol.com

**Mike Thornburg,** Distribution (650) 856-3247 mthorn@rahul.net

**Louis Bookbinder,** News and Tips booky@pa-smug.org

**WEB SITE Robert Kunzler**, Webmaster Webmaster@pa-smug.org

#### Continued from page 1

with the simplicity and elegance of the Macintosh operating interface. But this all comes at a price, for now, OS X 10.1 requires a Power Mac G3, G4, G4 Cube, or iBook computer; and a minimum of 128 MB of physical RAM (256 MB is better). The original PowerBook G3 and processor upgrade cards are not supported.

I suppose this means either getting new equipment-software-scanners/printers or string along a while longer with a older PowerMac or earlier Mac. But the new features are really snazzy like the Dock at the bottom of the screen and the ability to run OS 9X applications or the new OS X 10/10.1 applications. Most Mac software written now will be for  $OS X 10.+$  so the handwriting is on the wall.

Time marches on and like Judy G. said: *Toto—I don't think were in Kansas anymore*. Well welcome to the new world, and please do come to our monthly SMUG meetings and keep abreast of the latest in the never-ending quest for the best in Macintosh computer technology.

# ...........................

# **Latest News on Alps Printers**

Just recently Alps Electric Co. decided to discontinue making and selling the Alps printers. As you know they use thermal–ribbon technology and are superb for their really excellent image quality—and unlike ink jets they give waterproof copies. When I called Alps they indicated they would continue supporting their printers for some years to come. This includes supplies, for which print ribbons are now difficult to come by.

However if you get on-line and contact *www.buyalps.com* you can access their Media-Accessories-Ink Cartridges-Specials and order ribbons, etc. which should keep these printers going into the future. You also perhaps know by now that they run under the SCSI interface (along with many scanners, etc.) and the newer Macs do not support the old SCSI interface. So this means that it may not be time to scrap your old machines if you still want to superb waterproof image print quality

*Dell Bleiler, SMUG member*

# **SMUG MARCH 4 Meeting Schedule 6:30 - 9:30**

# **6:30 - 6:45 Ask the Experts** Let us know what ails your Mac **6:45 - 7:05 The New iMac**  Live and on our stage Fred Balin & Co dissect Apple's latest marvel. **7:05 - 7:30 Shareware Demos**  Louis Bookbinder, Thomas Carlson **7:30 - 7:45** The Apple Store Needs You! Steve Cano, Palo Alto Apple Store Manager, solicits your input **7:45 - 8:00 Break / Disk Sales 8:00 - 9:10 New Mac, X Installed: Now What?**  Should I partition? How do I configure it? What's pre-loaded?

Can I use my data? What else do I need? What are the gotchas? Jay Abrams has been working with Mac OS X since the Beta release a year ago. Monday, he'll give you his roadmap for a smooth transition into a new, fresh out- of-the box, OS X Mac.

# **SMUG CD-ROM Winter Quarter 2002**

# **New Contents**

**AUDIO & MUSIC** Amazing Slow Downer 1.1.5 iCDc 2.1.1 OneshotRecorder 1.4.1

## **COMM**

iGetter 1.5 Lestrade 3.0.5 Mactella 1.3.5 Newswatcher-X 2.2.3b2 (Carbon) Thoth 1.4.3 Carbon Transmit 1.7b2

#### **DESIGN & GRAPHICS**

Digital Design Buddy 2.5 FuturePaint 2 Lemon 1.1 Starfish Pro 1.0

## **DEVELOPMENT**

Smile 1.8.4

# **FUN AND GAMES**

Acronyms 3.0 Cat and Mouse 2.1 Khufu 0.9.1b Netrikulator 1.0.2 Nevermind 1.1 Qube 1.1 WingNuts 1.0 Carbon

#### **INTERFACE**

CSManager 2.0 Desktop Pets 1.0 GrabbyWindow 1.0b5 Holiday Lights 5.2 SpeedApp 2.2.1 TypeRecorder 1.2.1 WorkStrip 1.5.1

#### **KITCHEN SINK**

Auction Action Tracker 2.9.2 CarCare 3.3 Crossword Express 5.5 Customer Tracker 2.5.1 GolfMeister 3.0.1 Language Assistant 2.5 NP Grade 1.5.1 QuickFinance 3.5.2 Son of Weather Grok 4.1.3 Stargazer's Delight 5.1

## **MULTIMEDIA**

Goldberg 2.2 Carbon Goldberg 2.2.1 Updater Carbon Ptah 1.4.3 simpleSlide 2.16

## **OS X**

Amazing Slow Downer 1.1.5 OSX Auction Action Tracker 2.9.2 Carbon Cat-in-the-Dock 1.2 ClipWorks 2.0.1 OSX Customer Tracker 2.5.1 Carbon Desktop Pets 1.0 OSX DiskCatalogMaker X 2.5.1 Dock-It 0.6.5 Get Info 0.9.2 Goldberg 2.2 OSX iCDc 2.1.1 OSX IconCleaner 1.1 Carbon iGetter 1.5 OSX iOrganizer 2.1 Carbon Listen&Type X 1.0 MacReporter 1.03 Mactella 1.2b1 OSX myPong 1.00 Nevermind 1.1 Carbon NP Grade 1.5.1 OSX Password Retriever 2.6.7 Carbon Personal Organizer 4.0 OSX Plasma Tunnel Screensaver 1.2.3 PrefsOverload 3.5pr2 OSX simpleSlide 2.16 Carbon Snard 0.9 SSH Helper 0.2 TinkerTool 2.0 TransmitX 1.7b2 Watson 1.04 Wreath-in-the-Dock 1.0 XRay 1.0b6

## **PRODUCTIVITY**

CCN Plus 1.6 Coffee Break Pro 1.0 Email Magician 1.0.6 iOrganizer 2.1 Listen&Type 2.21 Personal Organizer 4.0

# **UTILITIES**

Asynckeys! 1.5 ClipWorks 2.0.1 Dated Folder 2.6 Disk Watcher 1.0.6 DiskCatalogMaker 2.5.1 IconCleaner 1.1 icWord 2.0 iDisk Manager 1.0 iDisk Mounter 1.8

MacSentry 1.0.1 Nimda Cleaner 1.0b3 OTTool 1.2.1 Password Retriever 2.6.7 PrefsOverload 3.5pr2 typeXchanger 3.0 Web Confidential 3.0 Carbon

# **Stock Contents**

**APPLICATIONS** CorelDRAW™ 8 LE Nisus Compact 1.0

## **GRAPHICS**

GifBuilder 1.0 GraphicConverter 4.2 68K \* GraphicConverter 4.2 PPC \* GraphicConverter 4.2 Carbon \* Jade 1.2

## **INTERNET**

AOL Instant Messenger 4.3.1232 Better Telnet 2.0b4 Eudora 5.1 Eudora Light 3.1.3 Fetch 4.0.1 PPC \* Fetch 4.0.1 68K \* Interarchy 5.0.1 Internet Config 2.5d2 Internet Explorer 5.1 \* MACAST Lite 2.1 MacSSH 68K 2.1fc2 \* MacSSH PPC 2.1fc2 \* MT-NewsWatcher 3.1 Napster 1.0b1.1 Netscape Communicator™ 4.79 \* Netscape Communicator™ 6.2.1 \* Netscape Communicator<sup>™</sup> 6.2.1 OSX \* Netscape MRJ Plugin 1.0b2 \* Niftytelnet SSH 1.1r3 NiftyTelnet 1.1 FAT Outlook Express 5.0.3 \* RealPlayer 8 6.0 Windows Media Player 7.01

# **OTHERS**

DarkSide of the Mac 5.0.6 Default Folder 3.1.3 \* Disinfectant 3.7.1 Extension Overload 5.9.4 \* GURU 2.9 Kaleidoscope 2.3.1 MacUser's Kaleidoscope Winners Mariner LE 3.1.4

*(continued)* MP3 Rage 4.1 \* SoundApp 68K 2.7.3 SoundApp PPC 2.7.3 SoundJam MP Free 2.5.3 **UTILITIES** Acrobat Reader 3.0 68K Acrobat Reader 5.0.5 PPC \* ADBProbe 1.0.3 Aladdin DropStuff 6.0.1 Aladdin Expander™ 6.0.1

BBEdit Lite 6.1.2 \* BBTidy 1.0b9 FinderPop 1.9.2 PopChar Lite 2.7.2 PrintToPDF 2.3 \* SCSIProbe 5.2 ShrinkWrap™ 2.1 Sleeper 3.5 Snitch 2.6.5 Snitch 2.6.6 Updater TechTool Lite 3.0.1 Tex-Edit Plus 4.1.2 PPC Tex-Edit Plus 4.1.3b3 OSX \*

# textSOAP 3.1.2 \* **APPLE CONTENTS**

Carbonlib 1.0.4 Carbonlib 1.5 \* Disc Burner 1.0.1 Disk Copy 6.3.3 Disk Copy Scripts 6.3 \* HyperCard Player 2.4.1 iMovie Update 2.1.1 \* MRJ 2.2.5 OpenGL 1.2.1 ResEdit 2.1.3

\* New or updated since the previous CDOQ

Andrew's Disk Copy Scripts 2.1.1 \*

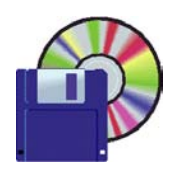

# **Shareware News March Demo**

**Demo by Owen Saxton**

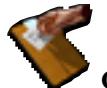

**Clipworks 2.0.1 ClipWorks 2.0.1 OSX**

ClipWorks is a simple utility which allows you to quickly edit the content of the clipboard, either text or graphics. It is very useful because it allows you to modify the clipboard before pasting its contents, and this may make your work faster and more efficient. ClipWorks has also advanced feature to clean text, like removing forwarding characters or fixing spaces, and can apply filters to images like blur, pixellize, noise, tint, etc. Requires OS 7.6 or higher, or OS X. \$10.

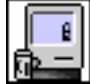

#### **Coffee Break Pro 1.0**

Coffee Break Pro is an application designed to prevent (or improve) repetitive stress injuries. It does this by making the user take periodic breaks. It also provides some basic user activity data, such as key presses or mouse clicks per second. Requires OS 7.6.1 or higher. \$20.

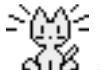

# **Desktop Pets 1.0 Desktop Pets 1.0 OSX**

Little animal icons which follow your cursor around. Totally useless. Free.

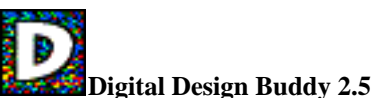

# Digital Design Buddy is a small application that offers several utilities of interest to graphic design and production artists. DDB features:

- A Decimal Equivalents Chart
- A Standard Print Size Chart
- A Cutting Chart
- A Standard Ad Units (SAU) Finder
- A QuarkXPress® XPress Tags Chart

- Folding/Imposition Diagrams
- A Pre-Press Checklist
- A Proportion Calculator
- A Bar Code Generator

A PostScript Equivalents for Menu-Styled Fonts Finder Requires OS 7 or higher. Free.

# **FuturePaint 2**

Move over, Photoshop! There's a new kid in town and he's got pixel power to spare. If you liked DeskPaint, you'll love FuturePaint 2. In fact, there are so many great features that we can't possibly document them all on our web site. But here are a few things that will make you salivate like one of Pavlov's dogs:

Graduated fill for any shape, Rubber band selections, Magic wand, Rubber stamp, Color palette adjusts to current depth, Editable patterns, Adjustable opacity, Antialias lines & text, Transparent or opaque editing, Smudging, Twain acquire from scanners, Adjustable color depths, Adjustable dpi, Zoom 1:16 to 16:1, Diffused or posterized dithering, Great text handlers, Palette shows mouse position, selection size, etc., Spray paint, Great options for paint brushes, Lighten/darken, Image control filters, Sharpen, unsharpen, Twist selection to any shape, Rulers, more. Free

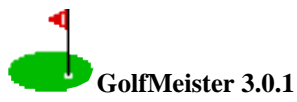

GolfMeister is a program used to record and analyze golf scores. It keeps statistics on such things as greens in regulation, drives in fairway, eagles, birdies etc. GolfMeister also allows you to print out various reports on items entered. It can print a course listing, a round listing (complete and by course) and various copies of the cards entered. Requires OS 7.0.1 or higher. \$20.

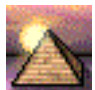

## **Khufu 0.9.1b**

Khufu is a puzzle game designed with a pyramid shaped board and pieces. We believe it is the first of it's kind, as we have not seen any similar puzzle games that use this approach. It features 2 player simultaneous, competitive game play, and rich 16-bit color graphics. Requires OS 8.6 or higher. \$15.

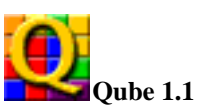

Qube is an addictive action puzzle with a twist. The object of Qube is to keep a well clear of "qubes" by arranging falling pieces to form solid rows. Some pieces contain qubes that are not solid. These partially solid qubes, "partials," must be combined with other partials to form solid qubes. Partials will move through other partials but not solids. A row can not be removed if it has one or more partials. Qube requires strategy, patience, and of course quick fingers. It is the perfect piece of antiproductivity software. Suitable for the whole family, even Grandpa. Requires OS 8.6 or higher with CarbonLib. \$15.

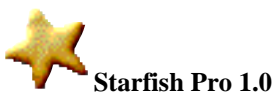

Starfish generates unique wallpaper patterns for a lively, colourful, and eye-catchingly unique desktop. Starfish creates its images from scratch, mixing layers of fractal and trigonometric algorithms with colour gradients and alpha-channel blending. Starfish Pro is a new interface to the powerful Starfish engine, allowing a new degree in flexibility when rendering patterns. GNU open source, so it's free.

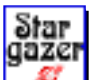

#### **Stargazer's Delight 5.1.1**

See the night sky from any location on Earth at any given time. Zoom in and out, display or hide stars, constellations, deep sky objects, planets, constellation boundaries

and so on. Animate the sky and see the stars wander about the sky, see the twilight and the sun rising. \$29

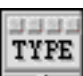

#### **TypeRecorder 1.2.2**

TypeRecorder is a utility that records everything that you type on your computer. Every keystroke is saved to a daily file on your computer, available for immediate retrieval. This is especially useful if you want to have some degree of insurance in the case of system crashes, power outages, or any problem that would cause you to lose data. Any data that you enter with a keyboard will be discretely saved. TypeRecorder is also helpful in monitoring unauthorized use of your computer, as it can log the time and application being used when any key is pressed. Requires OS 7.5 or higher. \$15.

# **The Shareware Team**

**Louis Bookbinder** (demo, newsletter) booky1@earthlink.net

**Ilana Braun** (Membership committee liaison) ilanab@Sulmail.stanford.edu

**Thomas Carlson** (disk creation, demo, sales) carlsont@earthlink.net

**Bill Maxwell** (disk creation, demo) bmaxwell@netscape.com

**Henry Polard** (disk creation, demo) polard@wenet.net

**Owen Saxton** (disk creation, demo, money, meeting host) saxton@slac.stanford.edu

SUCH TALENTS!

# **FUND RAISER**

This is just a reminder about the Smug Winter Quarter CD-Rom and Smug mugs. They are on the Sharware desk in the lobby. During the break pick -up a mug as a surprise gift for a friend. The money goes into the fund for our newsletter and mailing; also the rent on the auditorium. Thank you.

# **NEW PRODUCT RELEASES**

These New Product Releases are not very current by the time you read them in the newsletter. See Version Tracker at http://www.versiontracker.com/ for latest info. Not listed are important monthly updates for antivirus software: McAfee, Norton, VirusBarrier, Virex. Choices here are mine and could not POSSIBLY be inclusive. The SMUG shareware web page contains active links to information or download.

® means update to recently released DOM item

## **APPLE**

**BBEdit 6.5.2 -** popular HTML & text editing tool

**iCab 2.7.1 -** lean, popular alternative Web browser

**Mozilla 0.9.8 -** preview version of mozilla.org's next generation browser

**Microsoft Office X 10.0.2 - Network security update** for the office suite

**MP3 Rage 4.2.1 -** Gnutella/Napster client, MP3 tag editor, player, cataloger...

**TechTool Pro 3.0.6 -** hardware/software diagnostic tool

**TechTool Lite 3.0.2 -** analyze system for damage, info, zap pram, rebuild desktop

# **SIMPLY MAC**

*Mac basics we sometimes forget*

#### **Installing new software**

*DID YOU READ THE INSTRUCTIONS? NO?* Shame on you. And you complain about problems! Tsk, tsk.

Almost always the instructions ask you to start up without extensions. (Actually, you cannot even RUN the system without the Appearance control panel, so, naturally, it is difficult to turn this one off without actually moving the extension to the disabled folder!) Once you decide to install the new software, reboot. When the smiley mac appears (telling you the disk and memory are working OK), hold down the shift key. Soon you will get a message telling you the mac is starting up with extensions off. Let go of the shift key. (The Appearance control panel will be installed anyhow) When the startup is finished, run the installation. Then reboot without holding down the shift key. The software installer may force the reboot.

*Note that if you are installing from a CD and are using a third party CD utility, and you reboot with shift down, you may not be able to see the CD any more. If this is the case, you can't install, so reboot, COPY the installer to your hard drive, reboot with shift down, install from the copy.*

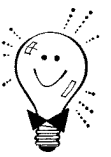

# **Tip O' the Month Burning CDs for backup**

CD-Rs are Compact Disks which can only be written to once. Well, sorta. If you HFS-format the disk, you can write only once, and create a single directory. But there are other formats. For instance, with PC Exchange, you can see most PC formats as well as Mac formats. Indeed, you can ISO 9660 format the CD-R in Toast, and some of the limitations are gone. For instance, you can archive half a gig on a CD-R and then modify the contents. Really, what you are doing is adding new tracks and directories and the old stuff is marked as deleted. You will quickly use up all the space on the CD-R (after which you can no longer add or modify stuff), but at least until then you have as much flexibility as a floppy.

You might also look into software such as DirectCD which uses UDF packet writing. This minimizes the cost of rewriting the directory each time. Also, check out WriteCD-RW, a utility which does all the nitty gritty for you to make the CD-R act just like a floppy (a very big one!). Of course, if you use a real CD-RW, you can use the same CD until it reaches its rewrite limit (about 10 times). Check out http://www.softarch.com/us/products/wcdrwoverview.html

# *- - - IMPORTANT READ-ME - - -* **Security and You**

To pass through the security gate on **March 4** you will need:

**• To be on our list of members**

If your membership has lapsed, send me an email by Saturday, **March 2**

*fbalin@macresolutions.com,* to tell me you plan to come.

• **(Of course, err, um, don t forget to pay your dues at the meeting)**

# **AND!!!**

*Be prepared to show a photo ID at the gate.*

All guests are welcome as always, but you or they must email me by **March 2** so they can be on the list of attendees to be submitted to SLAC security.

Thanks for your cooperation.

*-Fred Balin*

# **SILENT AUCTION**

Every month the shareware team helps members sell equipment, software, and hardware they no longer need. Please keep this a success by visiting our tables and bidding on these items. Here is how it works:

- **1.** Bring your item to the next general meeting.
- **2.** Fill out an auction sheet with your name, a description of the item, and a minimum asking bid.
- **3.** Leave the item, the sheet, and say hi to the share ware table people.
- **4.** At the break, go back to the table and check out the bids on your sheet. Pick the person you want to sell to, find him/her, and make the deal. (If you bid, please check during the break to see if you can connect with the seller). Please do not wait till after the meeting, as some team members need to go home and we have to put the table back!
- **5.**You can leave a telephone number on the sheet if that is how you want to be contacted. But the shareware team will NOT make deliveries!

*PLEASE NOTE: We will make every effort to keep your item secure. However we take no responsibility, and theft is your risk alone. We suggest you keep easily stolen items, like SIMM chips, with you and just leave the auction sheet.* 

**Sorry, we cannot provide electrical power to demo hardware.**

**We cannot be held responsible for items forgotten by their owners.**

#### **Contributions:**

Contributions to SMUG News are always welcome, preferably on disk or via e-mail in a file format readable by QuarkXPress. Files can also be uploaded to the Newsletter Coordinator Phil Stephens at

#### **philipstep@aol.com**

Except where otherwise noted, the entire contents of this newsletter are Copyright © 2001 by SMUG. Articles appearing in SMUG News may be reprinted by nonprofit publications provided the author and SMUG are credited. Please include publication title, page, and date of original article.

Products mentioned are trademarked by their respective manufacturers, and mention does not constitute endorsement by SMUG.

# **March 2002**

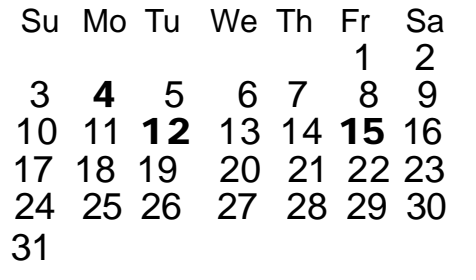

# **CALENDAR OF SMUG EVENTS**

#### **Monday, March 4**

#### **General Meeting:**

Panofsky Auditorium, Stanford Linear Accelerator Center (SLAC), 2575 Sand Hill Road, Menlo Park.

#### **Meeting:**

*Begins at 6:30pm. See page 2 for details*

**\*Shareware Team meeting** at Owen Saxton's house,

1442 San Marcos Circle, Mt. View. Meeting starts at 7:15 pm. *\*(Ask a team member for the correct date for this month).*

## **Tuesday, March 12 (tentative)**

Board of Directors meets at 7:30 pm Cafe La Dolce Vita, 299 California Ave., Palo Alto.

#### **Friday, March 15 (tentative)**

DEADLINE for Newsletter articles and Calendar items to be submitted by email to Mike Thornburg <mthorn@rahul.net>.

# **Just a Reminder ...**

Here is the new SMUG Post office box number **P.O. Box 20132, Stanford, CA 94309-20132**

> **Membership Fees…** Single member…….… \$45

Family membership…...\$55

You can mail your dues to:

**SMUG P.O. Box 20132 Stanford, CA 94309-20132**

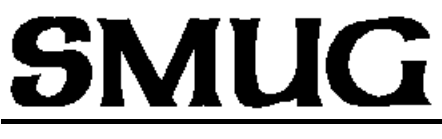

**S**TANFORD/PALO ALTO **MACINTOSH U**SER **G**ROUP

**P.O. Box 20132 Stanford, CA 94309-20132 (650) 286-7539 http://www.pa-smug.org**

> **Next Meeting Monday March 4, 2002**

**"New Mac OS X Installed"** 

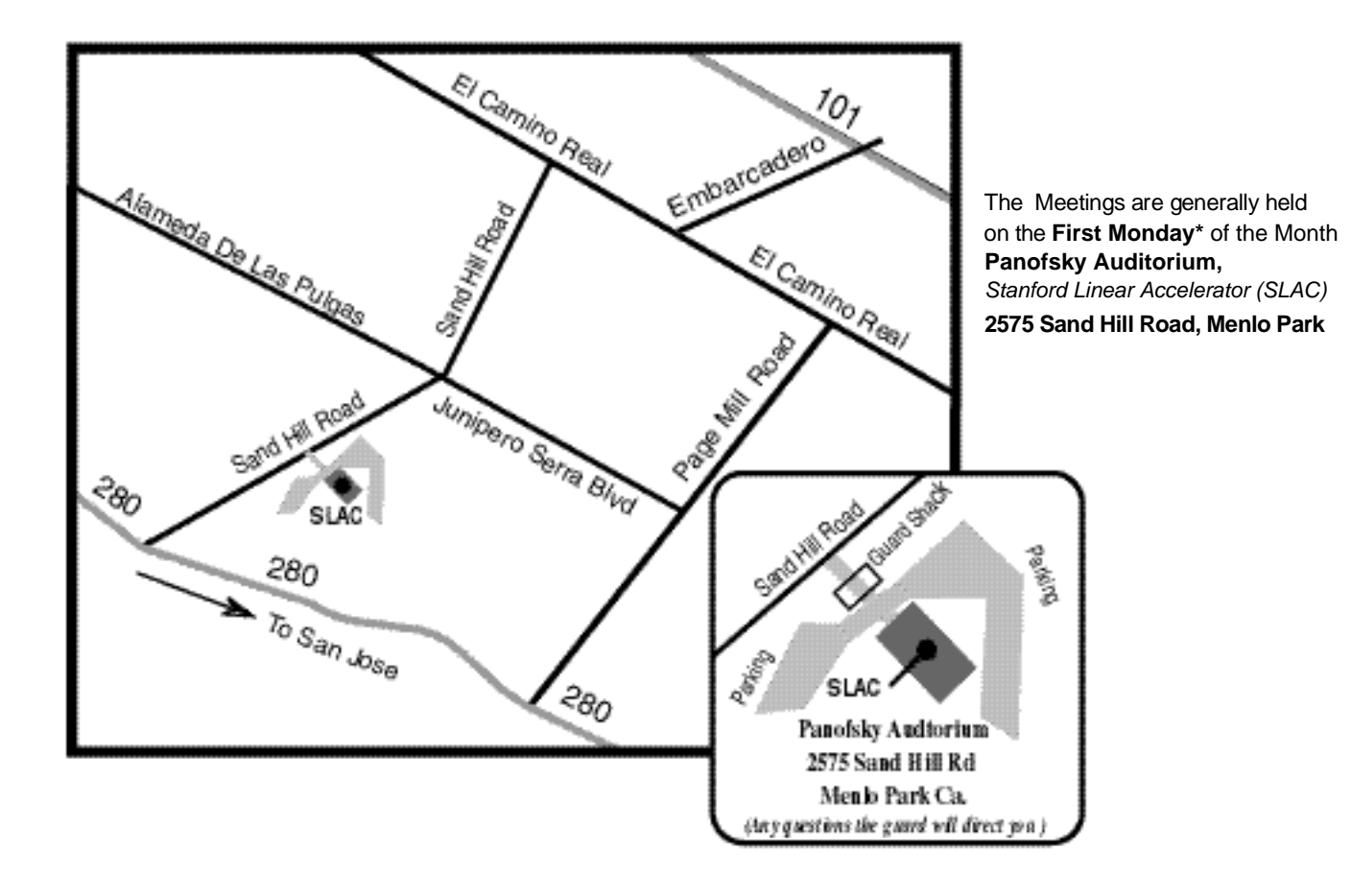